<span id="page-0-0"></span>Deep Learning Übung WS 23/24

Judith Nester (nester@uni-koeln.de)

19-10-2023

<span id="page-1-0"></span>[Hello World](#page-1-0)

# Section 1

# [Hello World](#page-1-0)

Judith Nester (nester@uni-koeln.de) [Deep Learning](#page-0-0) 19-10-2023 2/42

### Judith Nester

- » Wissenschaftliche Mitarbeiterin am IDH und am RRZK
- » Promotion im Bereich Discriminatory Speech Detection in politischer Sprache
- » Forschungsinteressen
	- **Deep Learning**
	- Natural Language Generation und Natural Language Processing n.
	- **Korpuslinguistik**
	- Datenannotation  $\blacksquare$

<span id="page-3-0"></span>[Formalitäten und Ablauf](#page-3-0)

# Section 2

# [Formalitäten und Ablauf](#page-3-0)

# Computerlinguistik im B.A. Informationsverarbeitung

- » Modul **Grundlagen der Computerlinguistik** (alte Studienordnung "Computerlinguistische Grundlagen")
- » Modul **Anwendungen der Computerlinguistik** (alte Studienordnung "Angewandte Linguistische Datenverarbeitung")

# Computerlinguistik im B.A. Informationsverarbeitung

- » Modul **Grundlagen der Computerlinguistik** (alte Studienordnung "Computerlinguistische Grundlagen")
	- **Seminar** Computerlinguistische Grundlagen (immer im WiSe, Dozent Hermes, Inhalt: Linguistische Grundlagen, Annotation)
	- **Vorlesung** Sprachverarbeitung (immer im SoSe, Dozent Reiter, Quantitative Eigenschaften von Sprache, Machine Learning)
	- **Übung** Sprachverarbeitung (immer im SoSe, Dozent Reiter, begleitend zur Vorlesung, früher Seminar II)
	- **Modulprüfung** Klausur (immer im SoSe, 90 Minuten, Teilleistung im WiSe möglich, 30 Minuten)

# Computerlinguistik im B.A. Informationsverarbeitung

- » Modul **Anwendungen der Computerlinguistik** (alte Studienordnung "Angewandte Linguistische Datenverarbeitung")
	- **Übung** Deep Learning (immer im WiSe, Dozentin Nester, Inhalt: Deep Learning Methoden)
	- **Hauptseminar** Experimentelles Arbeiten in der Sprachverarbeitung (immer im WiSe, Dozent Reiter, Inhalt: Experimente in der CL, wo kommen Fortschritt und Erkenntnis her?)
	- **Modulprüfung** Programmierhausarbeit

# Kursablauf

#### Lernziele

- » Code mit git versionieren
- » Python-Code lesen und schreiben (oberflächlich; das ist kein Python-Kurs!)
- » Erste Deep-Learning-Experimente mit tensorflow durchführen
- » Verschiedene DL-Architekturen (auch konzeptuell) kennenlernen

# Kursablauf

#### Lernziele

- » Code mit git versionieren
- » Python-Code lesen und schreiben (oberflächlich; das ist kein Python-Kurs!)
- » Erste Deep-Learning-Experimente mit tensorflow durchführen
- » Verschiedene DL-Architekturen (auch konzeptuell) kennenlernen

#### Studienleistung

- » Aufgaben abgeben
- » Aktive Teilnahme, experimentieren, sich trauen auch mal was Unfertiges abzugeben
- » Keine Modulprüfung in diesem Kurs!

# Kursablauf

- » In jeder Sitzung:
	- **Einführung in neues Thema**
	- **Vorstellung der Übungsaufgabe**
	- Lab session: Arbeit in Kleingruppen an der Übung n.
	- Fertigstellen der Übung bis zur angegebenen Frist
		- Abgabe der Übungen via GitHub
	- Kommentierte Referenzlösung erscheint später als update via GitHub

# Kursorganisation

Ressourcen, Literatur, Kommunikation

- » Kurswebseite: [https://lehre.idh.uni-koeln.de/](https://lehre.idh.uni-koeln.de/lehrveranstaltungen/wintersemester-2023-2024/deep-learning/) [lehrveranstaltungen/wintersemester-2023-2024/deep-learning/](https://lehre.idh.uni-koeln.de/lehrveranstaltungen/wintersemester-2023-2024/deep-learning/)
	- **Folien, Zeitplan, Literatur**
- » GitHub-Repository:
	- [https://github.com/IDH-Cologne-Deep-Learning-Uebung/](https://github.com/IDH-Cologne-Deep-Learning-Uebung/uebung-deep-learning-ws2324) [uebung-deep-learning-ws2324](https://github.com/IDH-Cologne-Deep-Learning-Uebung/uebung-deep-learning-ws2324)
		- **Ubungen erscheinen dort als Repository**
		- Bitte User anlegen und in die Tabelle eintragen: [https://docs.google.com/spreadsheets/d/](https://docs.google.com/spreadsheets/d/1WGK87XckHrmd2115IP7SgNHbBDykMQAZYHp1Du0yThM/edit?usp=sharing) [1WGK87XckHrmd2115IP7SgNHbBDykMQAZYHp1Du0yThM/edit?usp=](https://docs.google.com/spreadsheets/d/1WGK87XckHrmd2115IP7SgNHbBDykMQAZYHp1Du0yThM/edit?usp=sharing) [sharing](https://docs.google.com/spreadsheets/d/1WGK87XckHrmd2115IP7SgNHbBDykMQAZYHp1Du0yThM/edit?usp=sharing)

# Kursorganisation

Ressourcen, Literatur, Kommunikation

- » Kurswebseite: [https://lehre.idh.uni-koeln.de/](https://lehre.idh.uni-koeln.de/lehrveranstaltungen/wintersemester-2023-2024/deep-learning/) [lehrveranstaltungen/wintersemester-2023-2024/deep-learning/](https://lehre.idh.uni-koeln.de/lehrveranstaltungen/wintersemester-2023-2024/deep-learning/)
	- **Folien, Zeitplan, Literatur**
- » GitHub-Repository:
	- [https://github.com/IDH-Cologne-Deep-Learning-Uebung/](https://github.com/IDH-Cologne-Deep-Learning-Uebung/uebung-deep-learning-ws2324) [uebung-deep-learning-ws2324](https://github.com/IDH-Cologne-Deep-Learning-Uebung/uebung-deep-learning-ws2324)
		- **Ubungen erscheinen dort als Repository**
		- Bitte User anlegen und in die Tabelle eintragen: [https://docs.google.com/spreadsheets/d/](https://docs.google.com/spreadsheets/d/1WGK87XckHrmd2115IP7SgNHbBDykMQAZYHp1Du0yThM/edit?usp=sharing) [1WGK87XckHrmd2115IP7SgNHbBDykMQAZYHp1Du0yThM/edit?usp=](https://docs.google.com/spreadsheets/d/1WGK87XckHrmd2115IP7SgNHbBDykMQAZYHp1Du0yThM/edit?usp=sharing) [sharing](https://docs.google.com/spreadsheets/d/1WGK87XckHrmd2115IP7SgNHbBDykMQAZYHp1Du0yThM/edit?usp=sharing)
- » E-Mail: nester@uni-koeln.de
	- **Alles andere**

# <span id="page-12-0"></span>Section 3

# [Introduction](#page-12-0)

Judith Nester (nester@uni-koeln.de) [Deep Learning](#page-0-0) 19-10-2023 11 / 42

#### Geplante Themen

» Version Control (Funktionsweise, Workflow, git)

#### Geplante Themen

- » Version Control (Funktionsweise, Workflow, git)
- » Einführung in Python (Syntax, Datentypen, List Comprehension, Functions, Classes, Libs und Packages, Exceptions)

# Geplante Themen

- » Version Control (Funktionsweise, Workflow, git)
- » Einführung in Python (Syntax, Datentypen, List Comprehension, Functions, Classes, Libs und Packages, Exceptions)
- » Deep Learning
	- **Tasks**
	- **Lineare und logistische Regression**
	- Feed-forward neural networks
	- Recurrent neural networks
	- Overfitting, Dropout, Regularization
	- **n** Input Representation, Embeddings
	- **LSTMs**
	- Encoder/Decoder networks
	- Attention
	- Transformer

#### Today's To Do

» Deep Learning - Worum geht es hier eigentlich?

### Today's To Do

- » Deep Learning Worum geht es hier eigentlich?
- » Git In den Workflow kommen

# Today's To Do

- » Deep Learning Worum geht es hier eigentlich?
- » Git In den Workflow kommen
- » Kleine Aufgabe

#### <span id="page-19-0"></span>Section 4

#### [Deep Learning](#page-19-0)

Judith Nester (nester@uni-koeln.de) [Deep Learning](#page-0-0) 19-10-2023 14 / 42

# Der Begriff Deep Learning

Trend, buzz word, vielgenanntes Thema in Wirtschaft und Politik

# Der Begriff Deep Learning

Trend, buzz word, vielgenanntes Thema in Wirtschaft und Politik

- » Was ist Deep Learning?
- » Wie grenzt sich Deep Learning von Künstlicher Intelligenz und Machine Learning ab?

» Systeme und Programme, die menschliche Intelligenz imitieren

- » Systeme und Programme, die menschliche Intelligenz imitieren
- » Erwähnung zuerst 1955 (John McCarthy, Dartmouth Summer Research Project on Artificial Intelligence)

- » Systeme und Programme, die menschliche Intelligenz imitieren
- » Erwähnung zuerst 1955 (John McCarthy, Dartmouth Summer Research Project on Artificial Intelligence)
- » Schwache vs. starke KI

- » Systeme und Programme, die menschliche Intelligenz imitieren
- » Erwähnung zuerst 1955 (John McCarthy, Dartmouth Summer Research Project on Artificial Intelligence)
- » Schwache vs. starke KI
	- Schwach:
		- Konkrete Anwendungsprobleme (Schach, Go, etc.)
		- Nicht wirklich "intelligent"

- » Systeme und Programme, die menschliche Intelligenz imitieren
- » Erwähnung zuerst 1955 (John McCarthy, Dartmouth Summer Research Project on Artificial Intelligence)
- » Schwache vs. starke KI
	- Schwach:
		- Konkrete Anwendungsprobleme (Schach, Go, etc.)
		- Nicht wirklich "intelligent"
	- Stark:
		- Auf Augenhöhe mit dem Menschen (oder intelligenter?)
		- $\bullet$  Eigenständig, kreativ, emotional, sozial, sensomotorisch und kognitiv, etc.
		- SciFi!

- » Teilgebiet Künstlicher Intelligenz
- » Systeme und Programme, die aus großen Datenmengen lernen und die gesammelte Erfahrung zur Lösung bestimmter Probleme einsetzen können
- » Einsatz in Bilderkennung (z.B. Gesichtserkennung, MRT-Analyse), Malware-Detection, Spam-Filter, Wettervorhersagen, u.v.m.
- » Einteilung in Supervised Learning, Unsupervised Learning und Reinforcement Learning

Supervised Learning

Supervised Learning

- » Trainings- und Testdaten für Lernprozess
- » Daten enthalten bereits die gewünschten Ergebnisse, sprich gelabelte Daten (bspw. Bilddaten mit Labels HUND oder KATZE)
- » Funktion passt sich selbstständig an, so dass sie vom ungelabelten Input auf den gewünschten, bekannten Output kommt
- » Verifizierung mit Testdaten
- » Nachteil: Hoher Aufwand in der Datenaufbereitung
- » Vorteil: Besser nachvollziehbar und evaluierbar

# Machine Learning

Unsupervised Learning

Unsupervised Learning

- » Erlernen bestimmter Muster anhand unbestimmter Merkmale in Eingangsdaten –> Bildung von Vektor-Clustern
- » Vollautomatisierte Erstellung von Modellen
- » Nachteil: Schwere Nachvollziehbarkeit, darum aufwendige Tests nötig
- » Vorteil: Keine aufwendige Datenaufbereitung

# Machine Learning

Reinforcement Learning

Reinforcement Learning

- » Belohnungsprinzip
- » Selbstständiges Erlernen einer Strategie, um "Belohnungen" zu erhalten
- » Funktion, die bestimmte Zustände im Verlauf einer Aktion positiv oder negativ bewerten kann
- » Einsatz bspw. bei Backgammon-Automat

» Teilgebiet von Machine Learning

- » Teilgebiet von Machine Learning
- » Umsetzung maschinellen Lernens mit Hilfe großer Datenmengen und künstlichen neuronalen Netzen
	- Neuronale Netze als Repräsentation des Lernprozesses
	- **Input geht in ein Neuron ein -> Anwendung mathematischer** Funktionen -> Output geht als Input ins nächste Neuron ein

- » Teilgebiet von Machine Learning
- » Umsetzung maschinellen Lernens mit Hilfe großer Datenmengen und künstlichen neuronalen Netzen
	- Neuronale Netze als Repräsentation des Lernprozesses
	- **Input geht in ein Neuron ein -> Anwendung mathematischer** Funktionen -> Output geht als Input ins nächste Neuron ein
- » Input-Daten werden in Form von Vektoren in einem hochdimensionalen Vektorraum abgebildet (Embeddings)
- » Benötigt sehr große Datenmengen für Lernprozesse -> representation learning

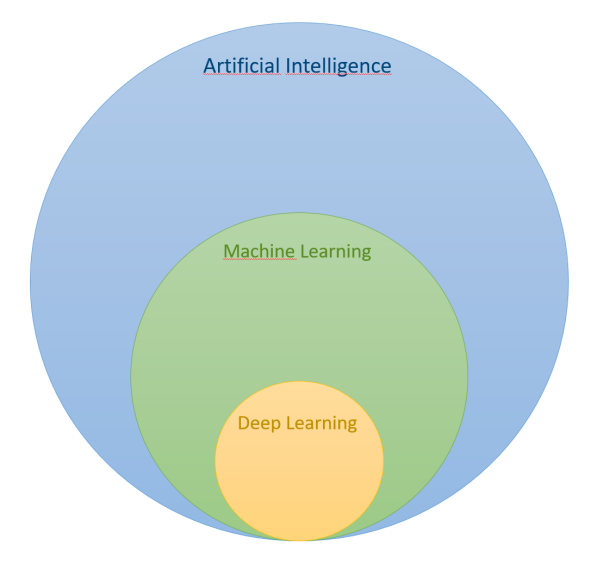

Judith Nester (nester@uni-koeln.de) [Deep Learning](#page-0-0) 19-10-2023 22/42

# <span id="page-39-0"></span>Section 5

# [Version Control](#page-39-0)

Judith Nester (nester@uni-koeln.de) [Deep Learning](#page-0-0) 19-10-2023 23/42

- » Versioning of source code
- » Differences between versions
- » Maintaining several branches in parallel

#### Version control

- » Versioning of source code
- » Differences between versions
- » Maintaining several branches in parallel

Why is this useful?

- » Programming projects quickly become massive
	- Windows 2000: 28mio LoC (ca. 930k standard pages)
	- CorefAnnotator: 27k LoC (ca. 770 standard pages)

#### Version control

- » Versioning of source code
- » Differences between versions
- » Maintaining several branches in parallel

Why is this useful?

- » Programming projects quickly become massive
	- Windows 2000: 28mio LoC (ca. 930k standard pages)
	- CorefAnnotator: 27k LoC (ca. 770 standard pages)
- » Large teams
	- working on the same project
	- over a long time (don't rely on human memory)

#### Version control

- » Versioning of source code
- » Differences between versions
- » Maintaining several branches in parallel

Why is this useful?

- » Programming projects quickly become massive
	- Windows 2000: 28mio LoC (ca. 930k standard pages)
	- CorefAnnotator: 27k LoC (ca. 770 standard pages)
- » Large teams
	- working on the same project
	- over a long time (don't rely on human memory)
- » A single conceptual change often distributed over many files

## **Situations**

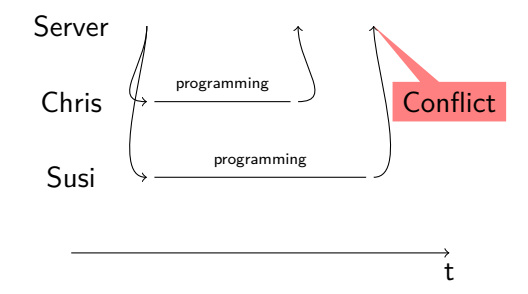

#### Conflict resolution options

- » Ignore, let Susi overwrite Chris' code (this is bad!)
- » Create a second copy (this is what Dropbox does)
- » Force Susi to explicitly merge the code

Judith Nester (nester@uni-koeln.de) [Deep Learning](#page-0-0) 19-10-2023 25 / 42

# What do we put under version control?

plain text files

- » source code (python, java, perl, c, . . . )
- » texts (plain, latex, markdown)
- » primary data (xml, csv)
	- **but beware of large files**
- » vector graphics (svg)

# What do we put under version control?

plain text files

- $\overline{y}$  source code (python, java, perl, c, ...)
- » texts (plain, latex, markdown)
- » primary data (xml, csv)
	- **but beware of large files**
- » vector graphics (svg)

#### Don't put these in VC:

Binary files

- » word documents, pdf files
- » images (jpg, png)
- » compiled code (executables)

# **Software**

- » Very old
	- CVS (concurrent versioning system)
	- Rarely used today
- » Old
	- SVN (subversion)
	- **Sometimes used**
- » State of the art
	- git
- » More solutions are available commercially

#### git

- » Developed by the Linux kernel developers
- » Open source <https://git-scm.com>
- » Distributed
	- **Each user has their own local version of the entire repository on their** computer
	- No central server required
		- **.** . . . but still useful to have one
- » Fast
- » Data assurance
	- Checksums to identify revisions (commits) and to make sure you get out what you put in
	- **Manipulations in the revision history mean a change in the checksum** and thus a traceability of the change

# git vs. GitHub vs. GitLab

- » git is an open source software
	- <https://git-scm.com>
- $\rightarrow$  GitHub is a (commercial) web platform  $\Omega$ 
	- Recently bought by Microsoft
	- GitHub provides a central server for git repositories and additional services (wiki, ticket system, . . . )
	- <https://github.com>
- » GitLab is an open source software  $\bigtriangledown$ 
	- Provides a central server that you can install on your own server (e.g., at the IDH)
	- <https://about.gitlab.com>

# Reading

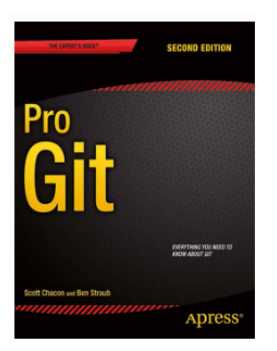

Scott Chacon and Ben Straub: "Pro Git". 2nd edition. Apress, 2014. <https://git-scm.com/book/en/v2>

Table of Contents

- 1. Getting Started
- 2. Git Basics
- 3. Git Branching
- 4. Git on the Server
- 5. Distributed Git
- $6. \ldots$

#### <span id="page-51-0"></span>Subsection 1

[How does git work?](#page-51-0)

### Commit

- » One version of an entire directory (including subdirectories)
- » Creating commits is the central activity we do
- » Each commit knows its predecessor
- » Each commit is identified by a hash value: 0eabb4bfef80be2af18255dc19301b989da1f1a3
- » A commit can include changes in multiple files

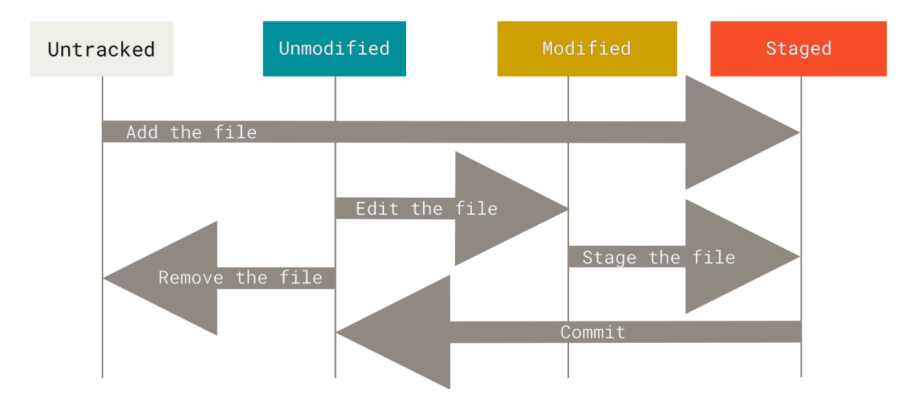

Figure: The lifecycle of the status of your files (Chacon/Straub: Pro Git)

#### **Workflow**

- 1. (Pull changes from others)
- 2. Edit/add files
- 3. Put files in staging area
	- git add <FILENAME>
	- **git remove <FILENAME>**
- 4. Commit all files in staging area
	- **Provide a useful description**
	- git commit -m "comment"
- 5. (Push to others)

# **Branching**

- » Maintaining multiple branches is often useful
- » At each time, a single branch is active
	- By default: master or main
- » Switch to an existing branch
	- **git checkout <BRANCHNAME>**
	- To create a new branch, add the option -b:
		- git checkout -b <BRANCHNAME>

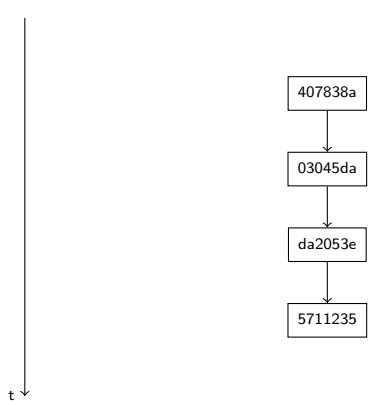

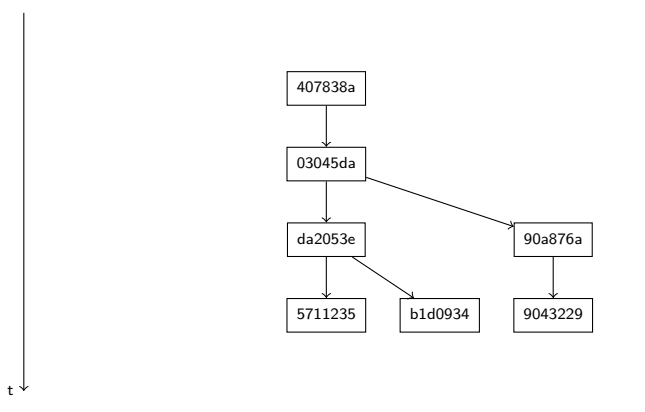

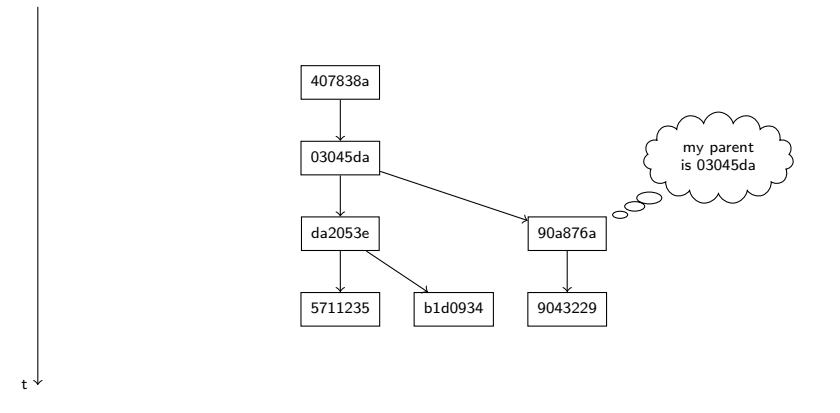

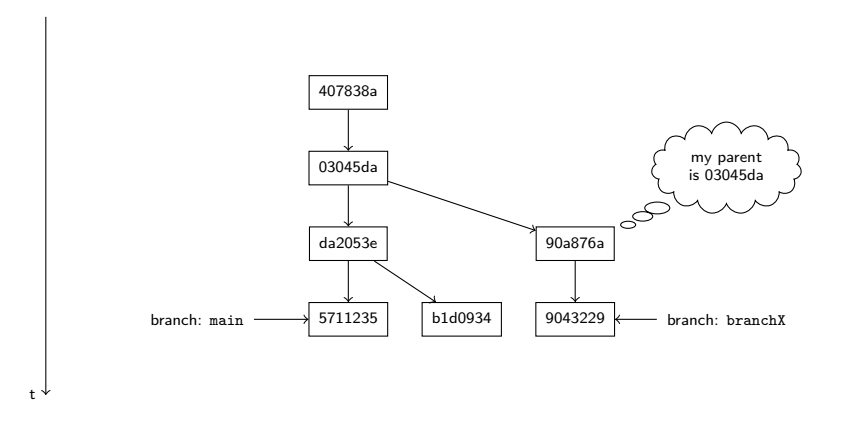

# Repository vs. working copy

- » The git repository keeps track of all past versions and branches
- » The working copy can be set to any of the past versions
- » git checkout REFNAME
	- **REFNAME** can be a branch or revision hash (or tag)
- » Checking out moves the HEAD pointer to another revision
	- **The HEAD pointer always points to the revision that's active in your** working copy

#### Remotes

- » Git repositories can be associated with remote repositories
	- Remote repositories are usually on a different computer (e.g., GitHub)

#### Remotes

- » Git repositories can be associated with remote repositories
	- Remote repositories are usually on a different computer (e.g., GitHub)
- » A repository needs to be synchronized with its remote manually:
	- **Exercise 1** git push: Transfers the commits on the local branch to the same branch on the remote
	- **g** git pull: Transfers the commits on the remote branch to the local branch
	- **git clone REPOURL:** Create a local copy of the repository url, setting REPOURL as 'origin' remote

# Useful commands

#### git status

Shows the status of the current working copy

- » Changed files
- » Files in the staging area
- » The current branch

# Useful commands

#### git status

Shows the status of the current working copy

- » Changed files
- » Files in the staging area
- » The current branch

#### git log

Shows information about current and past commits Useful options:

–oneline Each commit is shown on a single line

–graph Information is rendered visually

–all Shows information about all branches

Judith Nester (nester@uni-koeln.de) [Deep Learning](#page-0-0) 19-10-2023 39 / 42

# On GUIs

Git has a complex task and is a complex piece of software

- » Graphical user interfaces do exist and make some tasks easier
- » In this class: command line

# On GUIs

Git has a complex task and is a complex piece of software

- » Graphical user interfaces do exist and make some tasks easier
- » In this class: command line
- » Recommendations
	- SourceTree (Win/Mac): <https://www.sourcetreeapp.com>
		- Needs a registration with BitBucket (similar to GitHub), but free
	- GitKraken (Win/Mac/Lin): <https://www.gitkraken.com>
		- Free for open source projects

# On GUIs

Git has a complex task and is a complex piece of software

- » Graphical user interfaces do exist and make some tasks easier
- » In this class: command line
- » Recommendations
	- SourceTree (Win/Mac): <https://www.sourcetreeapp.com>
		- Needs a registration with BitBucket (similar to GitHub), but free
	- GitKraken (Win/Mac/Lin): <https://www.gitkraken.com>
		- Free for open source projects
- » More can be found here:

<https://git-scm.com/downloads/guis/>

[Exercise 01](#page-68-0)

#### <span id="page-68-0"></span>Exercise 01

» Readme im Repository unter exercise-01: [https://github.com/IDH-Cologne-Deep-Learning-Uebung/](https://github.com/IDH-Cologne-Deep-Learning-Uebung/exercise-01) [exercise-01](https://github.com/IDH-Cologne-Deep-Learning-Uebung/exercise-01)